## , tushu007.com

<<精美室内效果图电脑制作实例与技巧>>

 $<<$   $>>$ 

- 13 ISBN 9787121008771
- 10 ISBN 7121008777

出版时间:2005-2

页数:293

字数:490000

extended by PDF and the PDF

http://www.tushu007.com

<<精美室内效果图电脑制作实例与技巧>>

巧、家具及配件制作、lightscape渲染应用、卧室效果制作完整实例、客历效果图制作完整实例、会议

书中所用的软件是业界公认的"黄金搭档"——Autodesk VIZ 2005和Lightscape 3.2。  $7$ , and the contraction of the contraction of the contraction of the Autodesk VIZ 2005

Photoshop

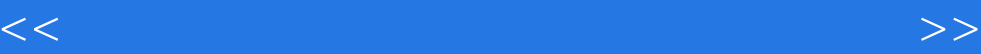

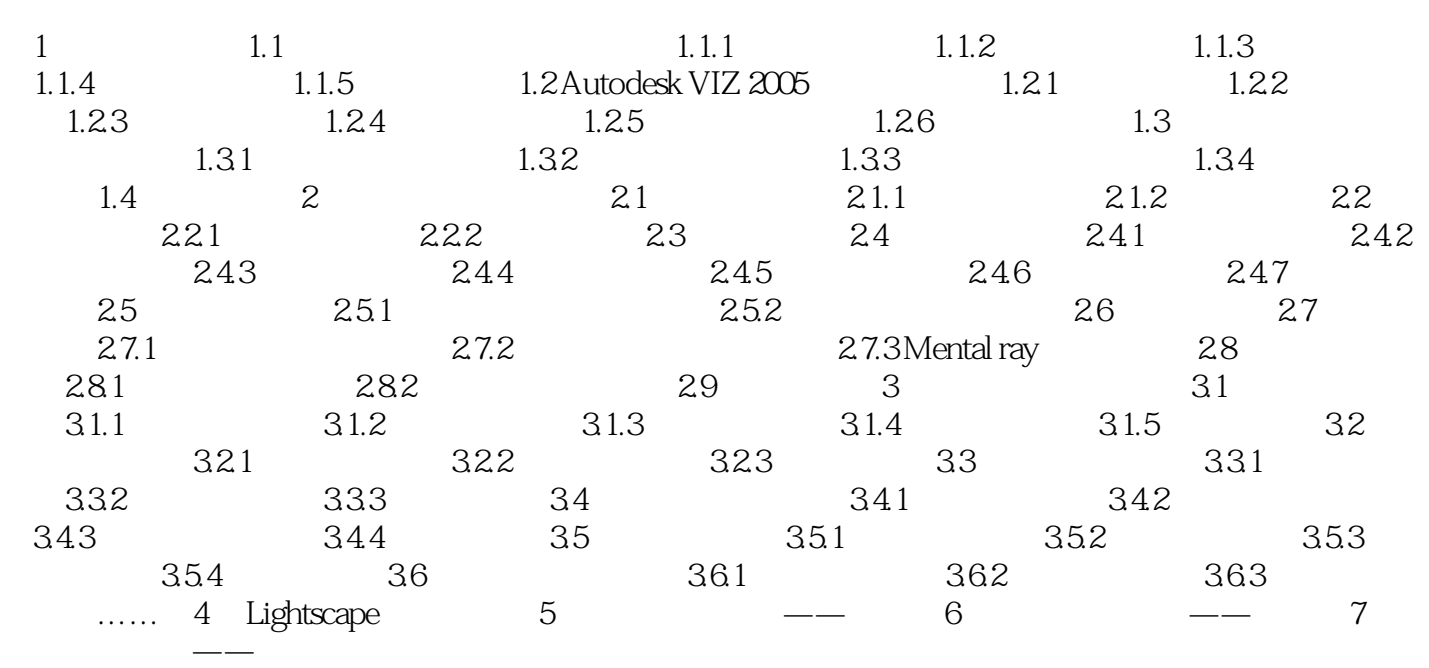

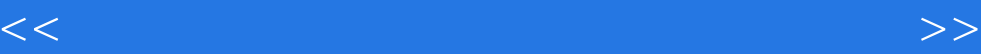

本站所提供下载的PDF图书仅提供预览和简介,请支持正版图书。

更多资源请访问:http://www.tushu007.com